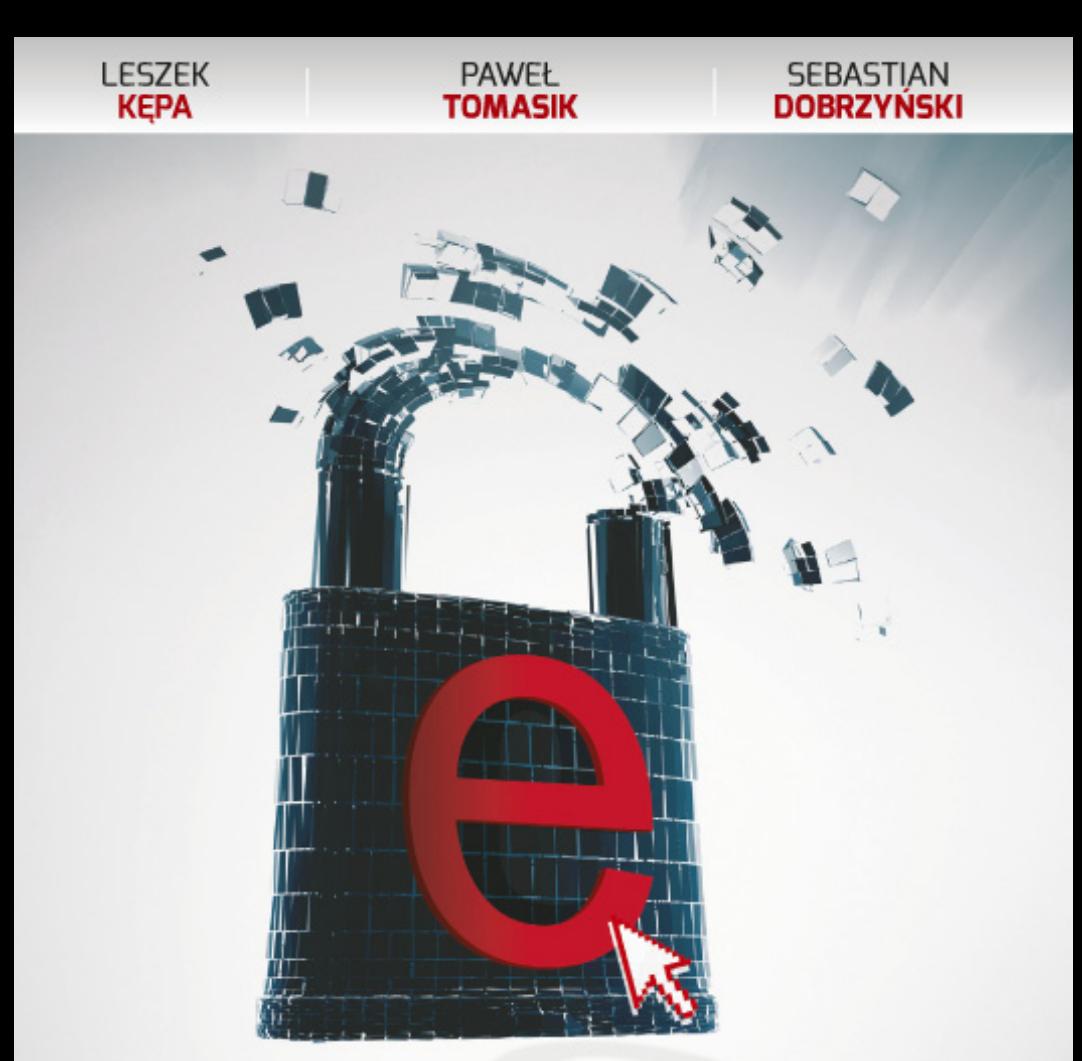

## **BEZPIECZEŃSTWO SYSTEMU** e-commerce

CZYLI JAK BEZ RYZYKA PROWADZIĆ **BIZNES W INTERNECIE** 

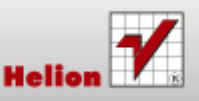

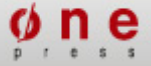

Wszelkie prawa zastrzeżone. Nieautoryzowane rozpowszechnianie całości lub fragmentu niniejszej publikacji w jakiejkolwiek postaci jest zabronione. Wykonywanie kopii metodą kserograficzną, fotograficzną, a także kopiowanie książki na nośniku filmowym, magnetycznym lub innym powoduje naruszenie praw autorskich niniejszej publikacji.

Wszystkie znaki występujące w tekście są zastrzeżonymi znakami firmowymi bądź towarowymi ich właścicieli.

Autor oraz Wydawnictwo HELION dołożyli wszelkich starań, by zawarte w tej książce informacje były kompletne i rzetelne. Nie biorą jednak żadnej odpowiedzialności ani za ich wykorzystanie, ani za związane z tym ewentualne naruszenie praw patentowych lub autorskich. Autor oraz Wydawnictwo HELION nie ponoszą również żadnej odpowiedzialności za ewentualne szkody wynikłe z wykorzystania informacji zawartych w książce.

Autorzy: Leszek Kępa, Paweł Tomasik, Sebastian Dobrzyński Redaktor prowadzący: Barbara Gancarz-Wójcicka Projekt okładki: Jan Paluch

Fotografia na okładce została wykorzystana za zgodą Shutterstock.

Wydawnictwo HELION ul. Kościuszki 1c, 44-100 GLIWICE tel. 32 231 22 19, 32 230 98 63 e-mail: *onepress@onepress.pl* WWW: *http://onepress.pl* (księgarnia internetowa, katalog książek)

Drogi Czytelniku! Jeżeli chcesz ocenić tę książkę, zajrzyj pod adres *http://onepress.pl/user/opinie/bezsec* Możesz tam wpisać swoje uwagi, spostrzeżenia, recenzję.

ISBN: 978-83-246-3873-4

Copyright © Helion 2012

Printed in Poland.

- • [Kup książkę](http://helion.pl/page354U~rt/bezsec)
- • [Poleć książkę](http://helion.pl/page354U~rf/bezsec)
- • [Oceń książkę](http://helion.pl/page354U~ro/bezsec)
- • [Księgarnia internetowa](http://helion.pl/page354U~/)
- • [Lubię to! » Nasza społeczność](http://helion.pl/page354U~r/JH8P6)

### **SPIS TRESCI**

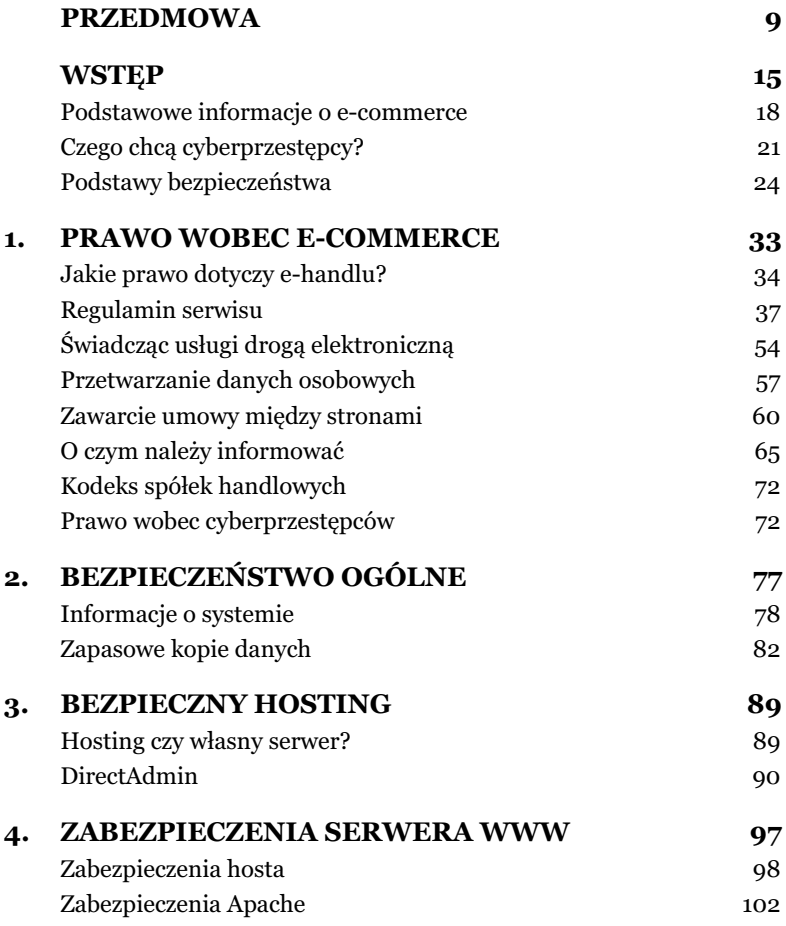

#### Kup książkę **Polec** książkę **Polec** książkę

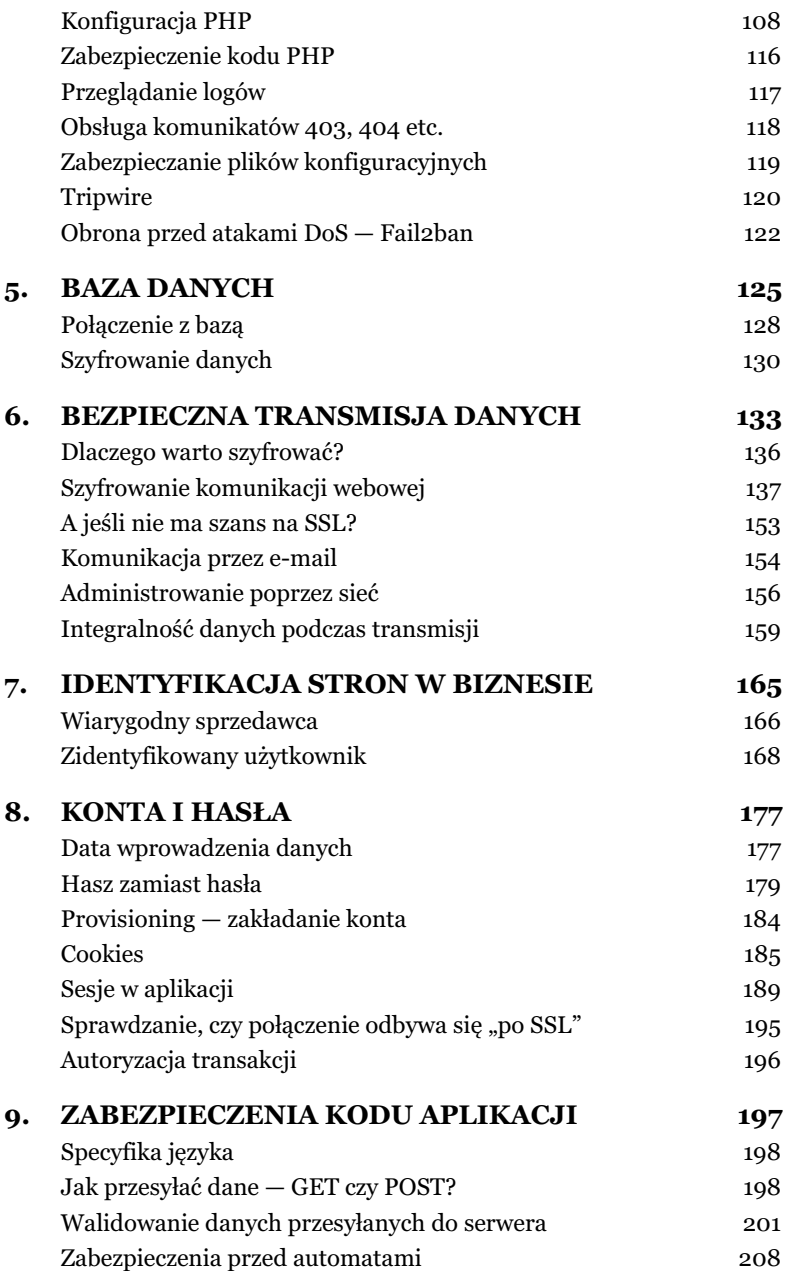

#### Kup książkę **Polec**ius kalendaryjskiego książkę Poleć książkę

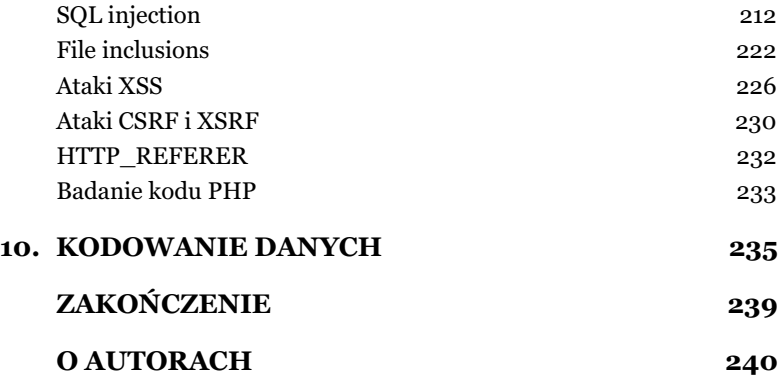

Kup książkę **Polec** książkę **Polec** książkę

## **BEZPIECZEŃSTWO OGÓLNE**

Wspomnieliśmy już wcześniej, że zagadnienie bezpieczeństwa **systemu e-commerce jest złożone**. Składa się na nie:

- · bezpieczeństwo fizyczne serwerów, na których znajduje się aplikacja, serwer WWW, baza danych itd.;
- · zabezpieczenie systemów operacyjnych, w których są zainstalowane aplikacja, serwer WWW i baza danych;
- · takie bezpieczeństwo transmisji, aby danych w trakcie przesyłania nikt nie podsłuchał ani nie zmienił;
- · bezpieczeństwo serwera DNS i domeny to, żeby nikt nie ukradł "nazwy internetowej" serwisu ani nie przekierował ruchu do innego, podrobionego systemu;
- · bezpieczeństwo aplikacji, a więc takie jej utworzenie, aby nie można było nią manipulować;
- · ciągłość działania, tj. takie zorganizowanie systemu i uzyskanie takiej jego odporności, aby nawet mimo ataku mógł on dalej funkcjonować lub wznowić aktywność;
- · bezpieczeństwo organizacyjne, czyli procesy związane z administrowaniem aplikacją, zarządzanie zmianami i wszystko to, co jest dookoła systemu, a ma na niego (znaczący) wpływ;
- · bezpieczeństwo prawne, a więc zarządzanie stanem zgodności z prawem.

Tutaj chcemy przedstawić najogólniejsze zagadnienia związane z bezpieczeństwem systemu e-commerce.

#### INFORMACJE O SYSTEMIE

Zapewne nieraz się zastanawiałeś, jak to się dzieje, że haker w końcu "dopada" określoną witrynę. Mogą być tego dwa główne powody. Pierwszy może być taki, że witryna jest słabo zabezpieczona i stanowi dla hakera łatwy  $\text{lup} - \text{bedzie}$  on mógł jej zhakowanie wpisać do ewidencji swoich sukcesów. Drugi to celowy atak na właśnie ten, a nie inny serwis. Na pewno jednak nieodłącznym elementem każdego ataku jest rekonesans, czyli rozpoznanie. Odbywa się to zupełnie tak jak w "realu" — zanim złodziej przystąpi do działania, obserwuje i zbiera informacje. Każda informacja może być **dla hakera przydatna**, a szczególnie o:

- systemie operacyjnym (rodzaj, wersja, uruchomione programy i usługi);
- bazie danych (rodzaj i wersja);
- kodzie aplikacji;
- · chronionych częściach aplikacji;
- konfiguracji i zabezpieczeniach systemu.

Znajomość wersji oprogramowania pozwala hakerowi znaleźć luki w zabezpieczeniach — przy odrobinie szczęścia może on trafić na wersje, w której nie zostały one załatane. Do wyszukania luk zabezpieczeń w określonej wersji oprogramowania haker może użyć np. bazy *CVE*1. Ty z niej korzystasz, aby wiedzie, co jest dziurawe, i żeby to zaktualizować, a cyberprzestępcy używają jej, aby mieć informacje o tym, jakie systemy (i jakie ich wersje) "chorują", są podatne na atak.

<sup>1</sup> *https://cve.mitre.org/*

Wiedza o rodzaju bazy danych pozwala z kolei dostosować ataki polegające na wstrzykiwaniu kodu  $SQL - juz$  sama ta informacja jest istotna, bo niektóre ataki są specyficzne dla rodzaju bazy danych, np. działają w przypadku PostgreSQL, ale nie z MySQL. Nawet rodzaj języka, w którym napisano aplikację, ma znaczenie.

Sprawdźmy, jak może wyglądać atak cyberprzestępcy, który dla zabawy chce spróbować swoich sił w hackingu. Pierwsze, co może on zrobić, to wpisanie w wyszukiwarce ciągu sql dorks. Oto przykładowe ciągi tego typu:

```
allinurl:showimg.php?id=
allinurl:view.php?id=
allinurl:website.php?id=
allinurl:hosting_info.php?id=
allinurl:gallery.php?id=
```
Haker kopiuje i wkleja jeden z nich do wyszukiwarki, a nastpnie otwiera strony będące wynikami wyszukiwania i przeprowadza rekonesans. Najłatwiej jest zacząć od sprawdzenia, czy dany ciąg (określany mianem SQL dorka) zadziała. Przykładowo *http://www*. *witryna.com/gallery.php?id=1* zawiera SQL dork gallery.php?id=. Wystarczy w pasku adresowym na końcu dodać znak apostrofu i w wyniku otrzymujemy:

Fatal error: Uncaught exception 'Exception' with message 'SQL Query failed: SELECT image, title, location, description, height, width from tblSCAImages WHERE id=83\\\'You have an error in your SQL syntax; check the manual that corresponds to your MySQL server version for the right syntax to use near '\\\'' at line 1' in /home/sca/wwwlib/gallery\_lib.php:16 Stack trace: #0 /home/sca/www/gallery.php(21): sca\_gallery\_get\_image\_meta('83\'') #1 {main} thrown in /home/sca/wwwlib/gallery\_lib.php on line 16

Mamy tu informacje o błędach i już coś wiemy o witrynie wiemy, że jest to MySQL, a także o nazwach tabel i ich kolumn, o funkcjach PHP, a nawet o systemie plików. To się przyda. Sprawdźmy, jak witryna internetowa zareaguje na wpisanie błędnego

#### adresu strony http://www.witryna.com/coscokolwiek. Tu też otrzymujemy komunikat:

Not Found

The requested URL /coscokolwiek was not found on this server. Apache/2.2.3 (CentOS) Server at www.allspeedperformance.com Port 80

Znamy już wersję serwera Apache. Zobaczmy jeszcze, jakie części witryny są chronione. Wpiszmy *http://www.witryna.com/ robots.txt*. Otrzymamy:

User-agent: \* Disallow: /checkout/

To tylko przykład tego, jak można zacząć. Dalej można "grzebać" w cookies, użyć programu sqlmap, ręcznie wstrzykiwać kod... Możliwości jest wiele. To pokazuje, że ujawnianie zbyt wielu informacji może działać na szkodę systemu, bo pozwala przeprowadzić rekonesans. Dla hakera może być przydatna w zasadzie każda informacja, zadbaj więc o to, aby nie wypuszczać na zewnątrz komunikatów o błędach wraz z ich detalami oraz informacjami o wersji oprogramowania. Pozwala to hakerowi odnaleźć słabe punkty danej wersji.

#### Jak wprowadzić hakera w błąd

Uważamy, że skoro podstawą ataków jest rekonesans, to może warto atakującego wyprowadzić w pole. Gdy widać wyraźnie, że coś jest porządnie chronione, to pewnie jest warte tego, aby to ukraść. Można to wykorzystać do stworzenia pułapki na cyberprzestępcę. Będzie on długo łamał zabezpieczenia, aby w efekcie uzyskać dostep do nic nie wartych informacji lub uruchomić alarm informujący, że dzieje się coś złego. Takie rozwiązanie nazywa się z angielskiego *honeypot*. Taką pułapkę można przykładowo zastawić, korzystając z pliku *robots.txt*, który służy do zezwalania na indeksowanie lub

do wykluczania z indeksowania tych części witryny, na których przeszukiwanie nie chcemy pozwolić tzw. robotom (np. botowi indeksującemu strony dla Google). Plik ten znajduje się w roocie (katalogu głównym) witryny, np. *http://ecommerce/robots.txt*. Można go użyć do zmylenia przeciwnika, wpisując w nim fałszywe odniesienia, a następnie monitorować te fałszywie podstawione punkty.

```
User-agent: *
Crawl-delay: 10
Disallow: /strona_administracyjna/
Disallow: /admin_password.txt
```
Inną możliwością "wkręcania" atakującego jest wprowadzanie go w bład co do wykorzystanego oprogramowania. Przykładowo po zmianie rozszerzenia i nagłówków kod PHP może udawać inny kod:

```
<?php
error reporting(0);
header("X-Powered-By: ASP.NET");
?>
```
Należy wtedy jeszcze pamiętać, aby korzystając z session name(), ustawić nazwę sesji na przykład na SessionID, ponieważ domyślne PHPSESSID od razu wskazuje na PHP.

#### Rewrite

Parametry kategorii, subkategorii i rozmaitych podstron występujące w adresie URL można z łatwością ukryć, korzystając z mod\_rewrite<sup>2</sup>. Je-li Twój system prezentuje adres w postaci *http://strona/news. php?kategoria=10&rodzaj=4*, to można to zmienić, zapisując przykładowo w *.htaccess<sup>3</sup>* na serwerze następujący ciąg:

<sup>&</sup>lt;sup>2</sup> Coraz częściej pojawiają się opinie, że moduł ten umiarkowanie wpływa na bezpieczeństwo, dlatego trzeba mieć zainstalowaną aktualną wersję i stosować go ostrożnie.

<sup>&</sup>lt;sup>3</sup> Nazwa pliku .htaccess zaczyna się od kropki. Obecność kropki na początku nazwy pliku (lub folderu) oznacza, że jest to plik (folder) ukryty.

```
RewriteEngine On
RewriteRule ^([a-z0-9-_]+),([a-z0-9-_]+),([a-z0-9-_]+).html$
$1.php?kategoria=$2&rodzaj=$3 [L,NC,NS]
```
### Zmienne \$ z cyfrą odpowiadają poszczególnym nawiasom regułki, natomiast  $\hat{ }$  rozpoczyna, a \$ kończy wyrażenie regularne. Jeszcze ciekawszy wydaje się zapis

```
RewriteRule ^artykul/([0-9]+) (.*)\.html$ articles.php?id=$1
```
W tym przykładzie /artykul/24 wielka wojna i /artykul/24 protesty  $\rightarrow$ acta zostaną zamienione na /articles.php?id=24 (odniesienie \$2 jest ignorowane). Jak widzisz, jeśli dobrze wykorzystasz ten moduł, to ciągi sql-dork nie będą w serwisie widoczne.

#### ZAPASOWE KOPIE DANYCH

Znamy osoby, które pisząc pracę magisterską, nie wykonały zapasowej kopii danych. Po stracie plików (półrocznej pracy) musiały napisać ją w ciągu miesiąca. W takich przypadkach zwykliśmy zartować, że **ludzie dzielą się na tych, którzy robią kopie zapasowe, i na tych, którzy będą je robić**. Bezpowrotna utrata danych jest jedną z najgorszych rzeczy, jakie się mogą przedsiębiorcy przydarzyć — może to prowadzić nawet do bankructwa. Skradzione komputery można kupić, a danych niestety nie. W tej materii świadomość nie jest jednak zbyt wysoka, a sam temat kopii zapasowych (zwanych backupami) staje się ważny dopiero wtedy, gdy coś się wydarzy. Tak samo jest w przypadku systemów e-commerce, szczególnie tych małych i średnich. Tymczasem ciągły i poprawny proces wykonywania kopii zapasowych oraz testowania, czy da si z nich odtworzyć dane konieczne do prowadzenia biznesu, pozwala zminimalizować ryzyko ich bezpowrotnej utraty. Wiedzą to bez wątpienia ci, którzy interesują się zagadnieniami zachowania ciągłości działania (tzw. BCM4).

<sup>4</sup> BCM — ang. *business continuity management*.

W jakiej sytuacji kopia danych może się przydać? Chyba najlepiej odpowiedzieć, że w każdej:

- · awaria urządzeń (najczęściej ulegają jej nośniki danych dyski twarde);
- · błąd ludzki, czyli utrata danych w wyniku niecelowego działania pracownika (coś się niechcący usunęło);
- · sabotaż utrata danych w wyniku celowego szkodliwego działania na przykład niezadowolonego pracownika;
- · działanie wirusów (oprogramowania złośliwego), których celem może być usunięcie bądź zaszyfrowanie danych, aby uniemożliwić do nich dostęp;
- · atak hakerów, czyli celowe usunięcie, zmodyfikowanie czy zniszczenie danych.
- kradzież sprzętu i utrata nośników danych;
- · zdarzenie losowe uszkodzenie sprzętu w wyniku przepięcia, zalania itp.

Jedno z praw Murphy'ego mówi, że *jeśli coś może pójść źle, to* z pewnością pójdzie źle, więc nie ma co liczyć, że nic się nie zdarzy. Na pewno się zdarzy  $-$  to tylko kwestia czasu.

#### Co należy backupować?

Przede wszystkim wykonuje się kopie zapasowe danych biznesowych. Będą to bazy danych, pliki i katalogi serwisu e-commerce. W przypadku hostingu zajmuje się tym hostingodawca, ale jeśli serwery są w całości pod Twoim władaniem, to zadanie to spada na Ciebie (rysunek 2.1).

Jeśli zarządzasz całym systemem, niezbędny będzie backup konfiguracji aplikacji, bazy danych, systemów operacyjnych czy też urządzeń sieciowych.

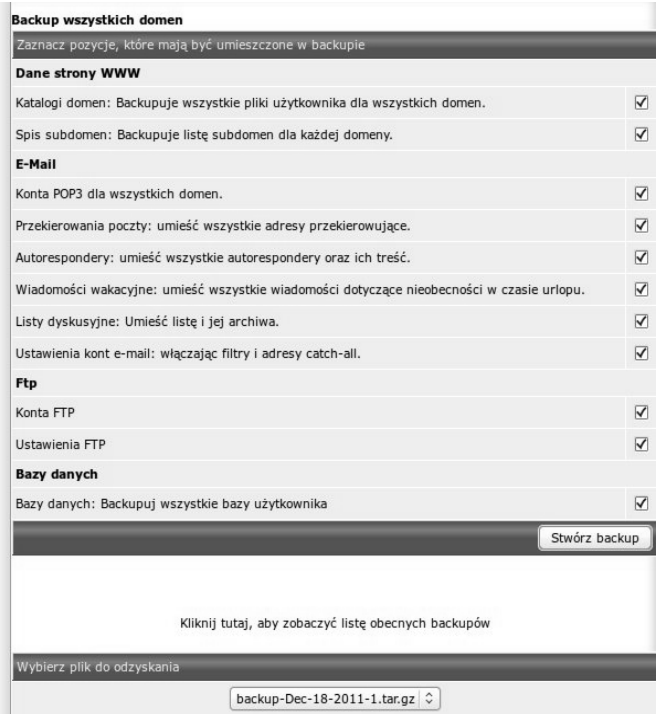

*Rysunek 2.1. Hosting — możliwość wykonania samodzielnie backupu z poziomu panelu hostingowego (DirectAdmin)*

To, jak często należy wykonywać zapasową kopię danych biznesowych, zależy od systemu i jego specyfiki. Trzeba odpowiedzieć sobie na pytanie o to, z jakiego okresu dane mogą zostać utracone. Jeśli serwis jest mało aktywny, to zapasowa kopia danych wykonywana raz na tydzień też może być dobra, jednak w przypadku aktywnych systemów na pewno powinna ona być tworzona codziennie. Pamiętaj, że **serwisy pracujące w klastrze to nie backup**; nie stanowi go też np. disk mirroring.

Dane dotyczące konfiguracji można backupować nieco rzadziej, ale należy to robić przed każdą zmianą i po niej.

Jeśli chodzi o hosting, to większość hostingodawców — jeśli nie  $wszyscy - tworzy zapasowe kopie danych i udostepnia je użyt$ kownikowi (rysunek 2.2).

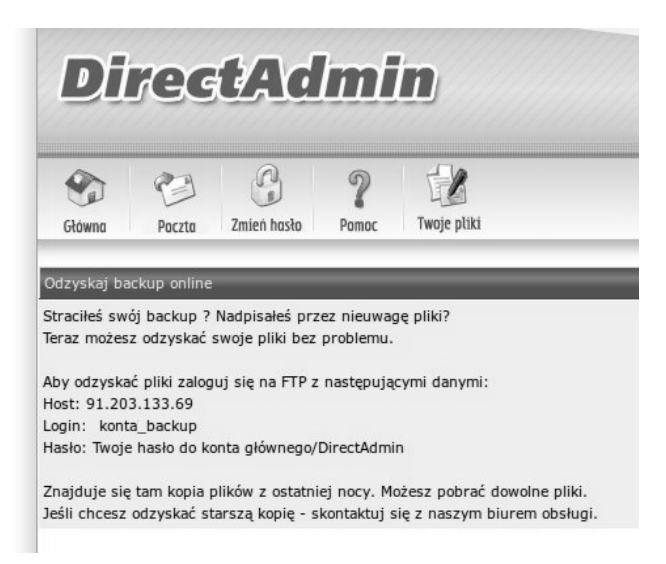

*Rysunek 2.2. Backup danych dost-pny w usudze hostingu*

W większości przypadków dostępny jest także backup na żądanie. Przydaje się on na przykład przed dokonaniem w serwisie istotnych zmian, które są na tyle ryzykowne, że lepiej zapewnić sobie kopie. Operacją taką jest choćby aktualizacja systemu czy zmiana struktury bazy danych. System informatyczny to nie człowiek — większości operacji nie powinno się wykonywać na "żywym organizmie".

Kopia zapasowa może być niewiele warta, jeżeli okaże się, że została nieprawidłowo wykonana, dlatego okresowo należy sprawdzać, czy w kopii zapisane są potrzebne dane i czy da się je odtworzyć. Za bardzo ważne uważamy to, aby backup był przechowywany także poza siedzibą firmy, nawet w domu, jeśli zostaną zapewnione odpowiednie warunki. Dzięki temu w przypadku dużej awarii będzie

możliwe szybkie odtworzenie systemu na przykład na innym sprzęcie i (lub) w innej lokalizacji.

Kopia zapasowa danych zawiera wszystko to, co jest w oryginalnym środowisku e-commerce, więc mogłaby być cenną zdobyczą dla konkurencji. W związku z tym backup powinien być chroniony na poziomie nie niższym niż sam system e-commerce. Dostęp do niego powinny mieć tylko wybrane osoby. Dobrze by było, aby dane na nośnikach były szyfrowane, szczególnie jeżeli mają być one przechowywane w domu. Zapewnienie tego jest akurat proste, bo cały backup można zabezpieczyć hasłem:

~# gpg -c backup.tar #zaszyfrowanie ~# gpg backup.tar.gpg #odszyfrowanie

Nawiasem mówiąc, polecenie gpg domyślnie kompresuje dane przed szyfrowaniem. Wystarczające jest też spakowanie danych do pliku ZIP i zabezpieczenie go hasłem. Dzięki temu jest małe ryzyko, że dane, za pomocą których można by utworzyć "duplikat firmy", wpadną w niepowołane rece.

Warto też zauważyć, że do zabezpieczania plików można użyć pakietu *openssl*. Przykładem są następujące polecenia do szyfrowania i (pó niej) odszyfrowywania danych:

```
~# openssl aes-128-cbc -salt -in plik.tar -out plik.tar.aes
enter aes-128-cbc encryption password:
Verifying - enter aes-128-cbc encryption password:
~# openssl aes-128-cbc -d -salt -in plik.tar.aes -out plik.tar
```
Można też zrobić to nieco inaczej — "starować" katalog, spakować do pliku ZIP, później zaszyfrować:

```
~\sim# tar -zcf - caly katalog | openssl aes-128-cbc -salt -out
caly_katalog.tar.gz.aes
```
#### a w końcu odszyfrować:

```
~\rightarrow~# openssl aes-128-cbc -d -salt -in caly katalog.tar.gz.aes | tar -xz -f
-
```
**Nie zalecamy używania opcji -<code>k "hasło"</code> po wyrażeniu aes-128-cbc** — wtedy co prawda unikamy interaktywnego pytania o hasło, ale prowadzi to do zapisania go na przykład w pliku .history<sup>5</sup>. Można **też użyć** aes-256-cbc **zamiast** aes-128-cbc**, jeśli jest potrzebne silniejsze** szyfrowanie, ale naszym zdaniem rzadko kiedy jest to konieczne.

Mówiliśmy o backupie wszystkich danych, ale może się też zdarzyć, że pracując na pojedynczych plikach (np. kodzie PHP), będziesz w trakcie ich modyfikacji tworzył podręczne kopie zapasowe. Chodzi nam o żywy organizm, tj. działający system e-commerce. Przykładowo edytując plik *dbconnect.inc*, możesz zrobić kopię tego pliku i zapisać ją jako *dbconnect.inc.old*. Jest to bardzo niebezpieczne, gdyż może się okazać, że o ile pliki *\*.inc* serwer może blokować przy użyciu dyrektywy <Files "\*.inc">, to może tego nie robić dla plików *\*.old* czy *\*.backup*. Wtedy atakujący będzie mógł je odczytać przez przeglądarkę, wpisując na przykład adres http://ecommerce/ *dbconnect.inc.old.* Powinieneś więc dodać do konfiguracji webserwera odpowiednią dyrektywę i konsekwentnie trzymać się nazewnictwa takich "backupów" tymczasowych (podręcznych).

#### Backup hase

Hasło można zapomnieć, wiec je też warto w pewien sposób backupować, czyli zapisywać. Najlepiej użyć to tego oprogramowania  $-$  nie zalecamy przechowywania haseł w postaci jawnej w notesach, na "żółtych karteczkach" etc. Korzyści związane z ich zapisywaniem z użyciem elektronicznego sejfu są dość duże — możesz tworzyć unikalne, złożone hasła dla każdego serwisu i nie przejmować się tym, że je zapomnisz. Elektroniczny sejf to po prostu zaszyfrowany plik z hasłami; pisaliśmy już wcześniej o programie KeePass. Musisz mieć jego backup! Najlepiej mieć ich kilka

<sup>&</sup>lt;sup>5</sup> W pliku *.history* przechowywana jest historia wszystkich poleceń wydawanych w oknie terminalu.

i w różnych miejscach – wtedy prawdopodobieństwo jednoczesnej utraty ich wszystkich jest niewielkie.

Piszemy o tym, bo przy tworzeniu hasła na przykład do połączenia z bazą systemu e-commerce niekiedy brakuje nam fantazji. KeePass "wymyśli" hasło za Ciebie (rysunek 2.3), a ponieważ jednocześnie je zachowa, nie będziesz musiał przejmować się tym, jakie ono jest, i będziesz mógł pozwolić sobie na to, by było *hardcore'owe* — długie i wręcz niemożliwe do zapamiętania. Zalecamy, aby tworzyć z użyciem tego programu przede wszystkim hasła administracyjne (a najlepiej wszystkie).

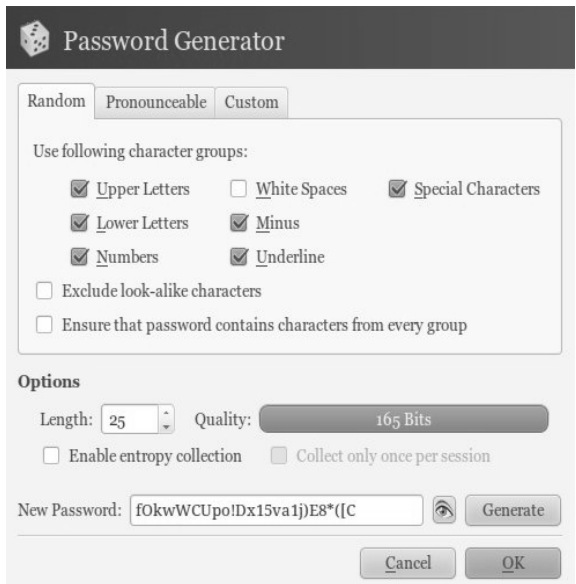

*Rysunek 2.3. Generowanie hase przy uyciu programu KeePass*

Na koniec warto jeszcze wspomnieć o tym, że plik z hasłami powinien być zabezpieczony porządnym hasłem i przechowywany poza serwerem, na którym znajduje się Twoja aplikacja.

Kup książkę

Poleć książkę

# PROGRAM PARTNERSKI

GRUPY WYDAWNICZEJ HELION

**1. ZAREJESTRUJ SIĘ** 2. PREZENTUJ KSIAŻKI **3. ZBIERAJ PROWIZJE** 

Zmień swoją stronę WWW w działający bankomat!

Dowiedz się więcej i dołącz już dzisiaj! http://program-partnerski.helion.pl

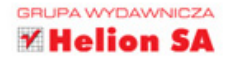

## NA STRAŻY TWOJEGO E-BIZNESU

Biznes w Internecie to świetna alternatywa dla sprzedaży towarów czy usług w sposób tradycyjny. Kupować w sieci można taniej, szybciej, wygodniej, a rynek odbiorców zwieksza się wielokrotnie w stosunku do tradycyjnego. No i oczywiście "prowadzić e-biznes każdy może". Aż do pierwszego potkniecia, często zwiazanego z niedostatecznym zabezpieczeniem systemu, na podstawie którego pracuje sklep czy platforma e-biznesowa.

Problemy z bezpieczeństwem systemów e-commerce mogą mieć wiele rozmaitych przyczyn.

- · Dostawcy mają dostarczyć jak najtaniej w petni funkcjonalny system i nie są rozliczani za priorytetowe potraktowanie kwesti bezpieczeństwa.
- · Ważna jest presja czasowa im szybciej system będzie dostarczony, tym szybciej zacznie przynosić firmie zyski.
- · Materia bezpieczeństwa jest skomplikowana nie każdy zna się na tych zagadnieniach.
- · Mato znane i trudne do przyswojenia bywają zagadnienia prawne niewielu programistów czy analityków rozumie prawne aspekty prowadzenia przedsiebiorstwa e-commerce.

W książce Bezpieczeństwo systemu e-commerce znaidziesz przede wszystkim informacje o mechanizmach prewencyjnych, czyli możliwych sposobach zabezpieczania systemu. Poznasz także wymogi prawne obowiązujące osoby handlujące przez internet. Autorzy rozpatrują je od strony aplikacji e-commerce, lecz także szerzej (opisują m.in. kwestię zapisów w regulaminie sklepu internetowego).

> Bardzo wartościowa publikacja, łącząca kwestle prawne oraz informatyczne, z naciskiem na aspekty. praktyczne, pomocna przy projektowaniu rozwiazań na użytek małych i średnich przedsiebiorców.

#### dr Stefan Szyszko

#### polski i unijny ekspert w dziedzinie ochrony informacji, ze szczególnym uwzględnieniem ochrony danych osobowych w sektorze ubezpieczeniowym

Informacje zawarte w tym opracowaniu mogą się przydać przedsiębiorcom zamierzającym wejść ze swoją oferta w świat rozwiązań internetowych lub zmieniającym sposób świadczenia usług. Mogą się też przydać administratorom wdrażającym i eksploatującym systemy e-commerce oraz służyć jako przewodnik osobom zainteresowanym ochroną informacji w systemach e-biznesu.

#### Maciej Kołodziej

#### administrator bezpieczeństwa informacji w spółce Nasza Klasa, specjalista informatyki śledczej

Publikacja z pewnością przyczyni się do rozwoju kultury bezpieczeństwa informacyjnego. To bardzo ważna książka dla wszystkich zaangażowanych w biznes online, zarówno tych prowadzących sklepy internetowe, jak I przygotowujących dla nich aplikacje i rozwiązania informatyczne.

#### Marcin Olszewik

dyrektor zarządzający w Allianz Direct New Europe

## książkiklasybusiness

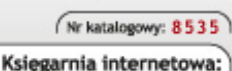

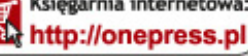

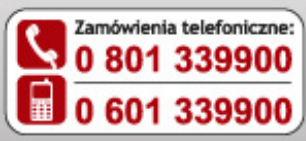

Sprawdż najnowsze promocje: O http://onepress.pl/promocje Kslążki najchętniej czytane: O http://onepress.pl/bestsellery Zamów informacje o nowościach: O http://onepress.pl/nowosci

**Helion SA** ul. Kościuszki 1c, 44-100 Gliwice tel.: 32 230 98 63 e-mail: onepress@onepress.pl http://onepress.pl

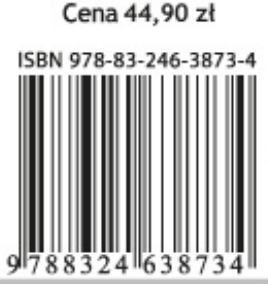